# CS 4400 Computer Systems

### LECTURE 5

*Machine-level code Accessing information Arithmetic and logical operations*

### Machine-Level Rep of Programs

- High-level PLs shield us from machine-level details (expressed in the assembly-code program).
	- exactly how memory is managed
	- the low-level instructions used to carry out computation
- It is the job of a compiler to translate high-level programs to assembly code, so why must we understand it?
	- to analyze underlying inefficiencies in the code
	- to learn about the (hidden) run-time behavior of a program
- CS 4400—Lecture 5 2 • We will focus on how C programs are translated to assembly code using the IA32 (aka x86) instruction set.

### Machine-Level Code

- Assembly code is very close to machine code.
	- but in a (more readable) text format, instead of binary
- Parts of processor state (hidden from high-level PL):
	- program counter  $\frac{2}{5}$ eip, gives address of next instruction
	- integer register file, 8 named locations for 32-bit values
	- floating-pt register file, 8 locations for floating-point data
- A single machine instruction is *very simple*.
	- such as adding two numbers stored in registers, ...
- CS 4400—Lecture 5 3 • Compiler must generate sequences of such instructions to implement high-level constructs (e.g., loops).

### Machine-Level View of Memory

- Assembly code views memory simply as a large, byteaddressable array.
	- C arrays and structures are contiguous collections of bytes
	- no distinction between signed and unsigned data, pointers and integers, different types of pointers, ...
- Program memory contains:
	- object code for the program
	- (some info required by the OS)
	- a run-time stack for managing procedure calls and returns
	- blocks of memory allocated by the user (via malloc)

### *Example*: Machine-Level Code

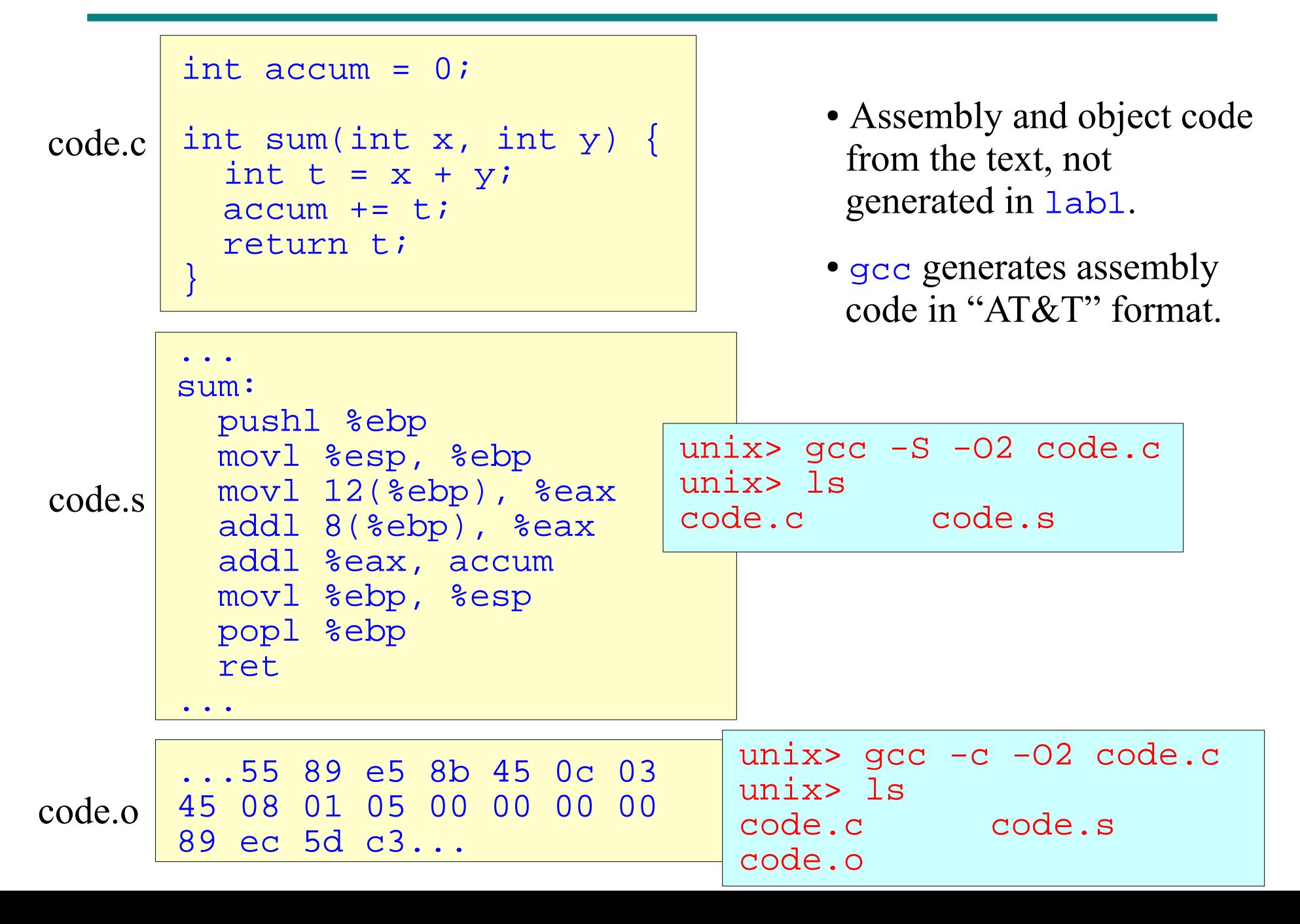

### Data Formats

- Because Intel started as a 16-bit architecture,
	- "byte" 8-bit data type, instruction suffix is b (e.g., char)
	- "word" 16-bit data type, instruction suffix is  $w$  (e.g., short)
	- "double word" 32-bit data type, insn suffix is 1 (e.g., int)
	- "quad word" 64-bit data type, insn suffix is q (e.g., long)
- An instruction has a suffix denoting the size of the operand. (mov1: move double word)
- Suffix for single-precision floating point is s, for double precision suffix is 1. Confusion with 4-byte integer?

### 32-Bit Registers

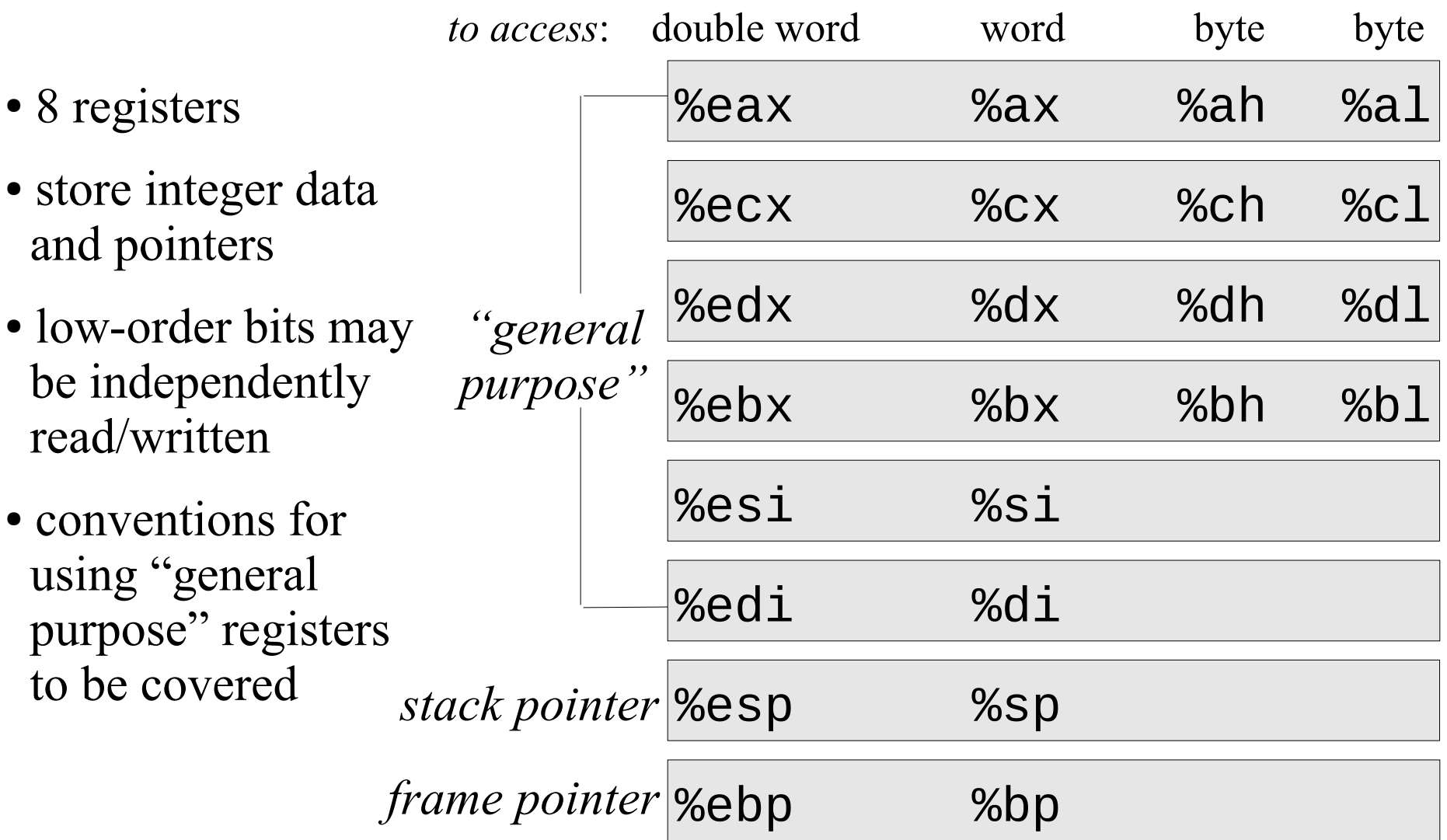

## Operand Specifiers

- Most instructions have one or more operands.
	- specify source values to reference in performing operation
	- specify destination location into which to place the result
- Source values
	- immediate (constant), e.g.,  $\frac{1}{5}$ –577 or  $\frac{1}{5}$ Ox1F
	- register, e.g.,  $\frac{1}{2}$ eax (double-word op) or  $\frac{1}{2}$  (byte op)
	- memory reference, e.g.,  $7$  ( $\text{seax}$ ) (addr in  $\text{seax} + 7$ )
- Destination locations
	- register
	- memory reference

### Addressing Modes

M[*addr*] denotes the value stored at byte address *addr*. R[*reg-id*] denotes the value of the contents of register *reg-id*.

- $0 \times 2a3$ , absolute, M[0x2a3]
- ( $\text{seax}$ ), indirect, M[R[ $\text{seax}$ ]]
- 7( $\text{8edx}$ ), base + displacement, M[  $7 + R$ [ $\text{8edx}$ ]]
- ( $\text{seax}, \text{secx}$ ), indexed,  $M[R[\text{seax}] + R[\text{secx}]]$
- 7(%eax,%ecx), indexed,  $M[7 + R[8eax] + R[8ecx]]$
- (,  $\text{seax}, 4$ ), scaled indexed, M[R[ $\text{seax}$ ]  $*$  4]
- 7(,  $\text{seax}, 4$ ), scaled indexed, M[  $7 + R[\text{seax}] * 4$ ]
- (%eax,%ecx,4), scaled indexed,  $M[R[8eax] + R[8ecx] * 4]$
- CS 4400—Lecture 5 9 • 7(%eax,%ecx,4), scaled indexed, M[  $7 + R$ [%eax]  $+ R$ [%ecx] \* 4]

### *Exercise*: Addressing Modes

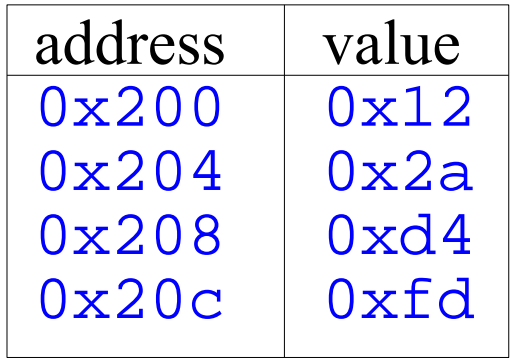

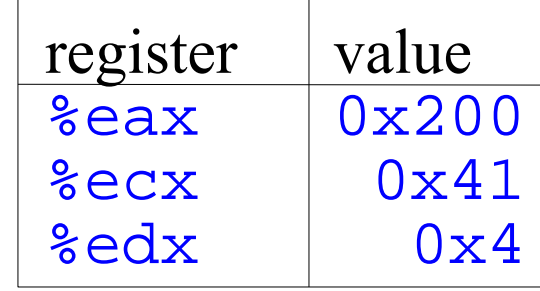

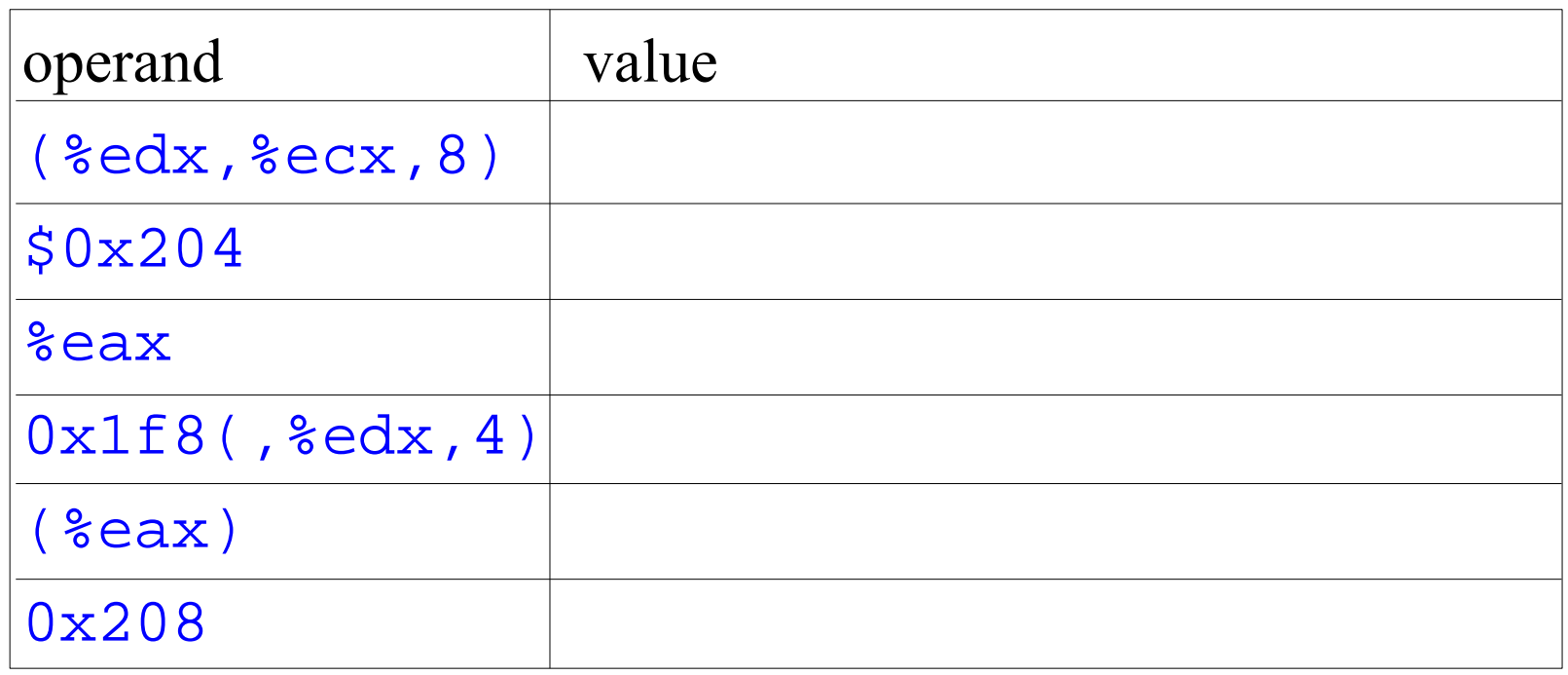

### Data Movement Instructions

- Generality of the operand notation allows a simple move instruction to perform many different kinds of moves.
- movl *src*, *dest* (movw for 16-bit, movb for 8-bit)
	- movl \$0x4050, %eax ; immediate to register
	- movl %ebp,%esp (a) iregister to register
	- movl \$-17, (%esp) ; immediate to memory
	- movl %eax,-12(%ebp) ;register to memory
- IA32 does not allow both operands to be memory locations. How can we move the contents at address 0xa3 to address 0x7b?

### Clicker Question

If you have ResponseCard clicker, channel is **41**. If you are using ResponseWare, session id is **CS1400U**.

Is this a valid IA32 instruction?

movb \$0xF, (%bl)

A. Yes

B. No

C. I don't know

### Clicker Question

#### Is this a valid IA32 instruction?

movw %ax, (%esp)

A. Yes

B. No

C. I don't know

### Data Movement to/from Stack

- push and pop 1 push data onto and pop data from the run-time stack. (much more on the stack next week)
- %esp (the stack pointer) holds the address of the top stack element.
- pushl & ebp is equivalent to:
	- subl \$4,%esp followed by movl %ebp, (%esp), Why?
- popl & eax is equivalent to:
	- movl (%esp), %eax followed by addl \$4, %esp, Why?

### *Exercise*: Data Movement

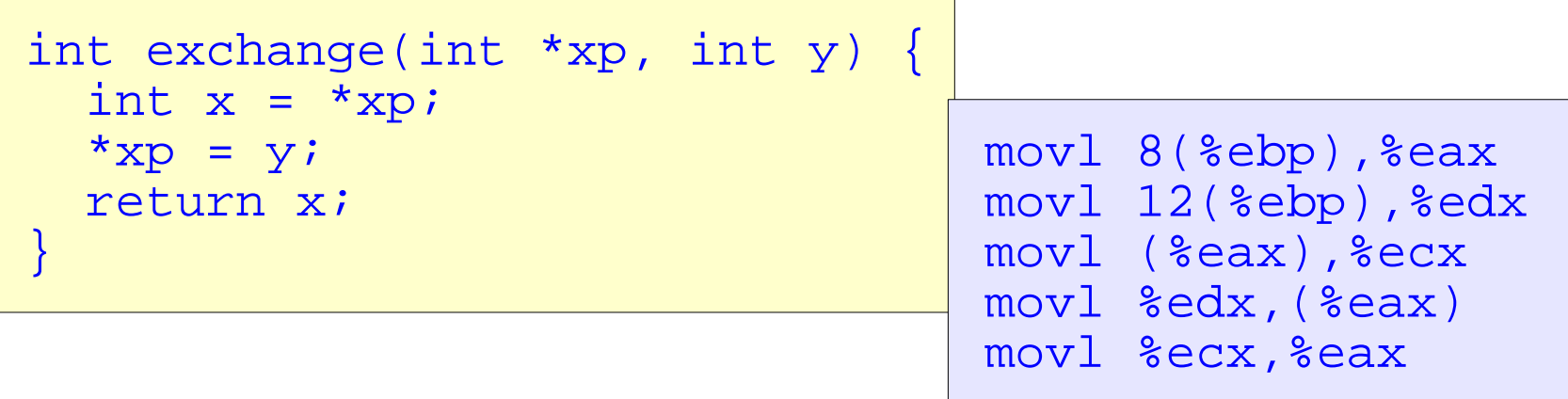

- What does the exchange function do?
- (Instructions for allocating / deallocating the stack frame are omitted.)
- When procedure begins,  $\mathbf{x}$  and  $\mathbf{y}$  are stored at offsets 8 and 12 from the address in  $\epsilon$  ebp (the frame pointer).
- $CS$  4400—Lecture 5 15 • What do each of the assembly code instructions do?

### Load Effective Address

- leal copies the address of the first operand to the destination (the second operand).
- Can be used to generate pointers.
- Can be used to compactly describe arithmetic operations.
	- if register  $\frac{1}{2}$  contains value *x*, the effect of leal  $7$ ( $\text{sedx}, \text{sedx}, 4$ ),  $\text{seax}$  is to set  $\text{seax}$  to  $5x+7$
- Let %eax hold value *x* and %ecx hold value *y*.
	- what is the value stored in  $\frac{1}{2}$  after instruction

leal  $0xa$ ( $seax, secx,4$ ),  $sedx$ ?

### Unary Operations

- One operand (register or memory location) serves as the source and destination.
- incl %eax, increment value in register %eax by one
- decl ( $\text{seax}$ ), decrement value at M[R[ $\text{seax}$ ]] by one
- negl 6( $\text{seax}$ ), negate value at M[ $6 + R$ [ $\text{seax}$ ]]
- notl (,  $\text{seax}, 4$ ), complement value at M[R[ $\text{seax}$ ] \* 4]

### Binary Operations

- Right operand (register or memory location) serves both as the *first* source and the destination.
	- Left operand (immed, reg, memory) is the second source.
	- Cannot have both operands as memory locations.
- subl %eax, (%ecx)
	- M[R[ $\text{sec}x$ ]]  $\leftarrow$  value at M[R[ $\text{sec}x$ ]] value in register  $\text{sec}x$
- addl add, imull multiply, xorl exclusive or, orl or, andl and

### Shift Operations

- First operand indicates by how much to shift.
	- immediate between 0 and 31 or in single-byte register  $\epsilon_{c1}$
- Second operand is value to shift.
- sall \$4, & ecx, left shift value in  $\text{sec}x$  by 4
- shll, same as sall
- sarl, arithmetic right shift (fill with copies of MSB)
- shr1, logical right shift (fill with zeros)

### Clicker Question

Which of the following is <u>not</u> equivalent to the C function?

```
int subtract(int x, int y) {
return y - x_i}
```
- A. movl 8(%ebp), %ecx movl 12(%ebp), %eax subl %ecx, %eax
- B. movl 8(%ebp), %eax subl 12(%ebp), %eax
- C. movl 12(%ebp), %eax subl 8(%ebp), %eax
- D. All are equivalent.
- E. More than one are not equivalent.

### *Exercise*: Arithmetic

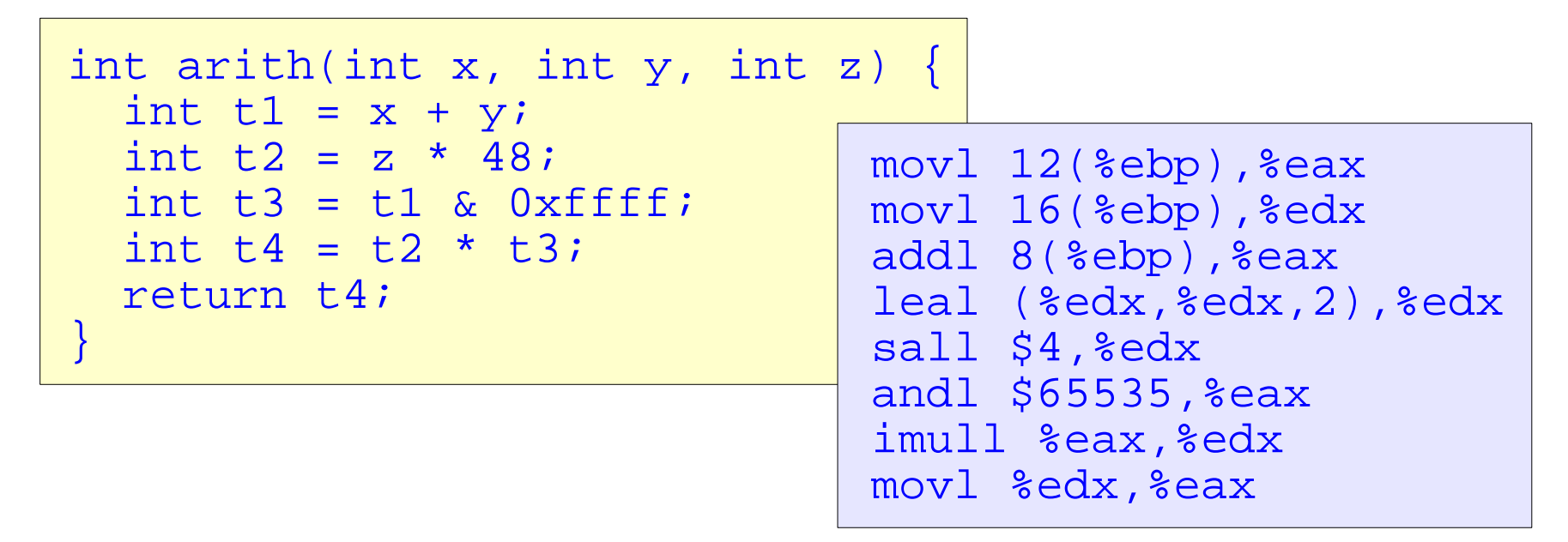

- The values of  $x$ ,  $y$  and  $z$  are stored at offsets 8, 12 and 16 from the address in  $\epsilon$ ebp.
- Which assembly instruction(s) correspond to each C statement?

### Special Arithmetic Operations

- The two-operand imull generates a 32-bit product.
	- imull *src*, gives full 64-bit product of %eax and *src*, 2's comp
	- mull src, does the same for unsigned
	- both store the result in  $\frac{1}{2}$  edx (high order) and  $\frac{1}{2}$  eax (low order)
- cltd, sign extends the value in  $\frac{1}{2}$  as to 64-bit
	- stores the result in  $\frac{1}{2}$  edx (high order) and  $\frac{1}{2}$  eax (low order)
- idivl *src*, takes as a dividend the 64-bit value in  $\text{sedx}$ (high order) and %eax (low order), *src* is divisor
	- quotient stored in  $\frac{1}{6}$  eax and remainder in  $\frac{1}{6}$  edx
	- divl is the same except unsigned

### *Exercise*: Data Movement

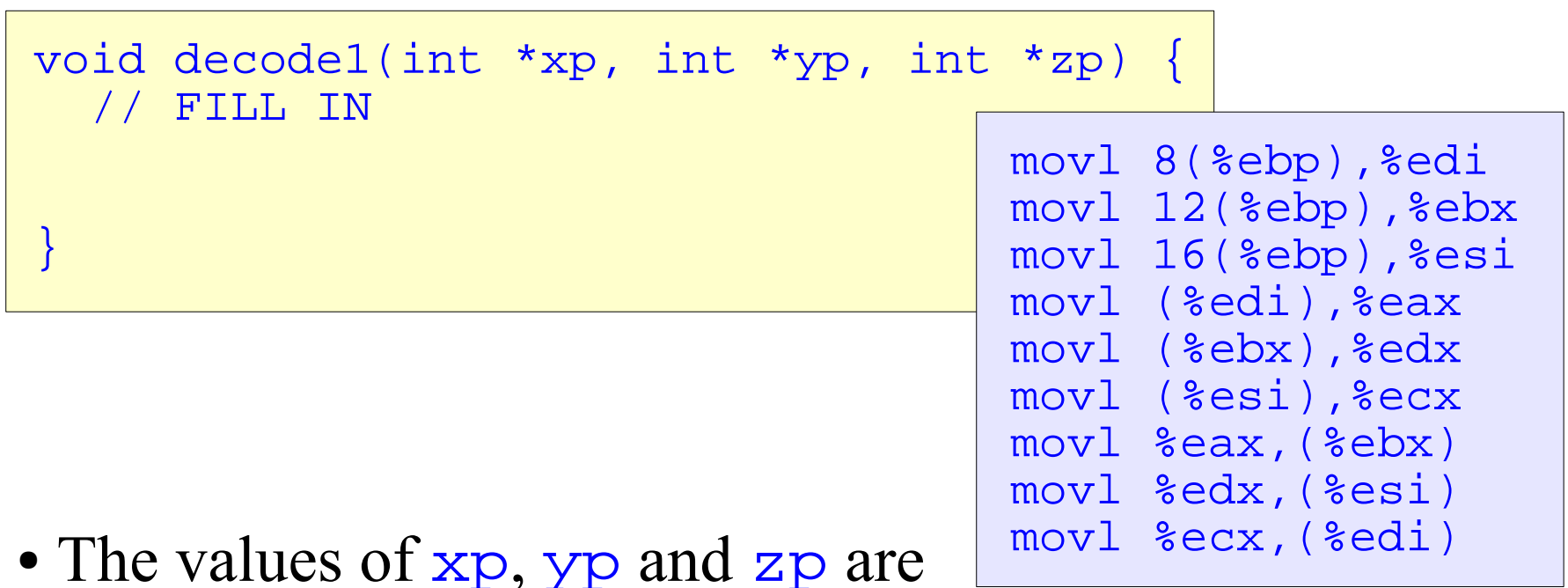

- stored at offsets 8, 12 and 16 from the address in %ebp.
- Fill in decode1 such that it has an equivalent effect.

### *Exercise*: Shift Operations

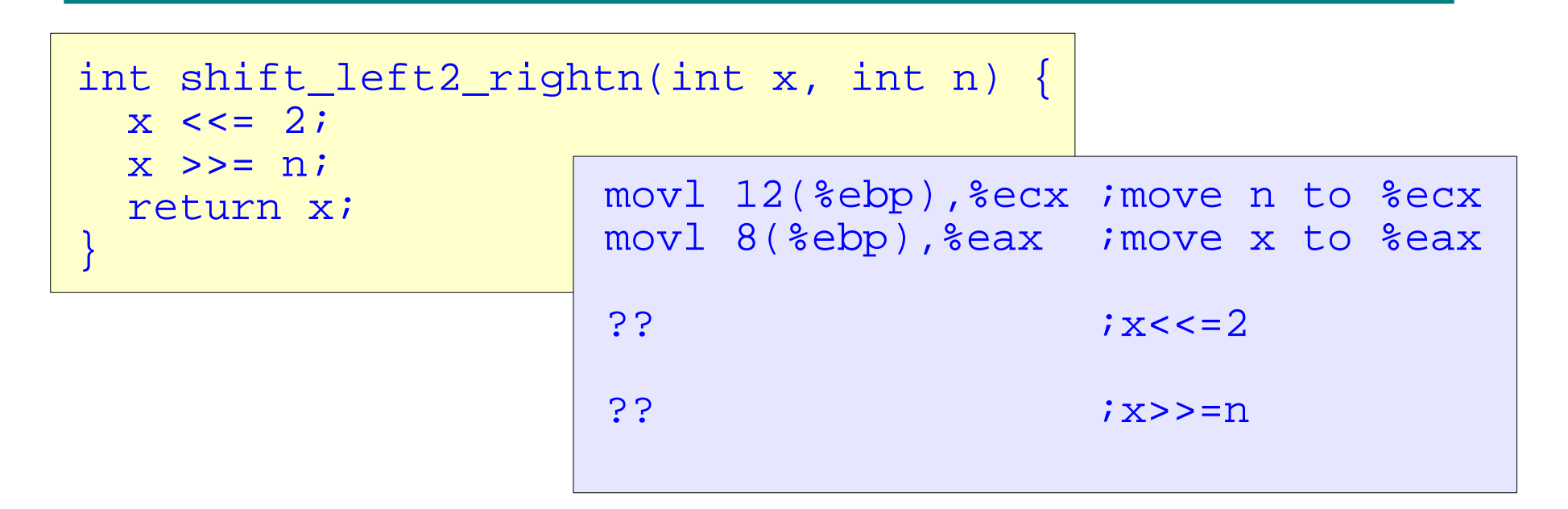

- Fill in the above assembly code such that it is generated from the above C function.
- Right shifts should be arithmetic.